# $p$ *AT<sub>E</sub>X* 2<sub>ε</sub>

#### 2006/06/15

 $1$ 

EATEX3 Project classes.dtx jclasses.dtx jsclasses.dtx jsbook.cls  $3$ jsbook.cls 
and isolasses.dvi <br>
and isolasses.dvi <br>
and isolasses.dvi  $\sim$ 

\newif\if@restonecol \newif\if@titlepage \newif\if@openright \newif\if@mainmatter \@mainmattertrue \newif\if@enablejfam \@enablejfamtrue \DeclareOption{a3paper}{% \setlength\paperheight {420mm}% \setlength\paperwidth {297mm}} \DeclareOption{a4paper}{% \setlength\paperheight {297mm}% \setlength\paperwidth {210mm}} \DeclareOption{a5paper}{% \setlength\paperheight {210mm}% \setlength\paperwidth {148mm}} \DeclareOption{a6paper}{% \setlength\paperheight {148mm}% \setlength\paperwidth {105mm}} \DeclareOption{b4paper}{% \setlength\paperheight {364mm}% \setlength\paperwidth {257mm}} \DeclareOption{b5paper}{% \setlength\paperheight {257mm}% \setlength\paperwidth {182mm}} \DeclareOption{b6paper}{% \setlength\paperheight {182mm}%

```
\setlength\paperwidth {128mm}}
\DeclareOption{a4j}{%
 \setlength\paperheight {297mm}%
  \setlength\paperwidth {210mm}}
\DeclareOption{a5j}{%
  \setlength\paperheight {210mm}%
  \setlength\paperwidth {148mm}}
\DeclareOption{b4j}{%
 \setlength\paperheight {364mm}%
 \setlength\paperwidth {257mm}}
\DeclareOption{b5j}{%
 \setlength\paperheight {257mm}%
  \setlength\paperwidth {182mm}}
\DeclareOption{a4var}{%
  \setlength\paperheight {283mm}%
  \setlength\paperwidth {210mm}}
\DeclareOption{b5var}{%
 \setlength\paperheight {230mm}%
  \setlength\paperwidth {182mm}}
\DeclareOption{letterpaper}{%
  \setlength\paperheight {11in}%
  \setlength\paperwidth {8.5in}}
\DeclareOption{legalpaper}{%
  \setlength\paperheight {14in}%
  \setlength\paperwidth {8.5in}}
\DeclareOption{executivepaper}{%
  \setlength\paperheight {10.5in}%
  \setlength\paperwidth {7.25in}}
\newif\if@landscape
\@landscapefalse
\DeclareOption{landscape}{\@landscapetrue}
\newif\if@slide
\@slidefalse
\newcommand{\@ptsize}{0}
\DeclareOption{slide}{\@slidetrue\renewcommand{\@ptsize}{26}\@landscapetrue\@titlepagetrue}
\DeclareOption{8pt}{\renewcommand{\@ptsize}{-2}}
\DeclareOption{9pt}{\renewcommand{\@ptsize}{-1}}
\DeclareOption{10pt}{\renewcommand{\@ptsize}{0}}
\DeclareOption{11pt}{\renewcommand{\@ptsize}{1}}
\DeclareOption{12pt}{\renewcommand{\@ptsize}{2}}
\DeclareOption{14pt}{\renewcommand{\@ptsize}{4}}
\DeclareOption{17pt}{\renewcommand{\@ptsize}{7}}
\DeclareOption{20pt}{\renewcommand{\@ptsize}{10}}
\DeclareOption{21pt}{\renewcommand{\@ptsize}{11}}
\DeclareOption{25pt}{\renewcommand{\@ptsize}{15}}
\DeclareOption{30pt}{\renewcommand{\@ptsize}{20}}
\DeclareOption{36pt}{\renewcommand{\@ptsize}{26}}
\DeclareOption{43pt}{\renewcommand{\@ptsize}{33}}
\DeclareOption{12Q}{\renewcommand{\@ptsize}{1200}}
```

```
\DeclareOption{14Q}{\renewcommand{\@ptsize}{1400}}
\hour\time \divide\hour by 60\relax
\@tempcnta\hour \multiply\@tempcnta 60\relax
\minute\time \advance\minute-\@tempcnta
\DeclareOption{tombow}{%
 \tombowtrue \tombowdatetrue
 \setlength{\@tombowwidth}{.1\p@}%
 \@bannertoken{%
     \jobname\space(\number\year-\two@digits\month-\two@digits\day
     \space\two@digits\hour:\two@digits\minute)}%
  \maketombowbox}
\DeclareOption{tombo}{%
 \tombowtrue \tombowdatefalse
 \setlength{\@tombowwidth}{.1\p@}%
  \maketombowbox}
\DeclareOption{mentuke}{%
 \tombowtrue \tombowdatefalse
 \setlength{\@tombowwidth}{\z@}%
 \maketombowbox}
\DeclareOption{oneside}{\@twosidefalse \@mparswitchfalse}
\DeclareOption{twoside}{\@twosidetrue \@mparswitchtrue}
\DeclareOption{vartwoside}{\@twosidetrue \@mparswitchfalse}
\DeclareOption{onecolumn}{\@twocolumnfalse}
\DeclareOption{twocolumn}{\@twocolumntrue}
\DeclareOption{titlepage}{\@titlepagetrue}
\DeclareOption{notitlepage}{\@titlepagefalse}
\DeclareOption{openright}{\@openrighttrue}
\DeclareOption{openany}{\@openrightfalse}
\def\eqnarray{%
   \stepcounter{equation}%
   \def\@currentlabel{\p@equation\theequation}%
  \global\@eqnswtrue
  \m@th
   \global\@eqcnt\z@
  \tabskip\@centering
  \let\\\@eqncr
   $$\everycr{}\halign to\displaywidth\bgroup
      \hskip\@centering$\displaystyle\tabskip\z@skip{##}$\@eqnsel
     &\global\@eqcnt\@ne \hfil$\displaystyle{{}##{}}$\hfil
     &\global\@eqcnt\tw@ $\displaystyle{##}$\hfil\tabskip\@centering
     &\global\@eqcnt\thr@@ \hb@xt@\z@\bgroup\hss##\egroup
         \tabskip\z@skip
     \{cr\}\DeclareOption{leqno}{\input{leqno.clo}}
\DeclareOption{fleqn}{\input{fleqn.clo}%
 \def\eqnarray{%
   \stepcounter{equation}%
   \def\@currentlabel{\p@equation\theequation}%
    \global\@eqnswtrue\m@th
```

```
3
```

```
\global\@eqcnt\z@
    \tabskip\mathindent
   \let\\=\@eqncr
   \setlength\abovedisplayskip{\topsep}%
    \ifvmode
     \addtolength\abovedisplayskip{\partopsep}%
   \fi
    \addtolength\abovedisplayskip{\parskip}%
   \setlength\belowdisplayskip{\abovedisplayskip}%
   \setlength\belowdisplayshortskip{\abovedisplayskip}%
    \setlength\abovedisplayshortskip{\abovedisplayskip}%
   $$\everycr{}\halign to\linewidth% $$
   \bgroup
     \hskip\@centering$\displaystyle\tabskip\z@skip{##}$\@eqnsel
     &\global\@eqcnt\@ne \hfil$\displaystyle{{}##{}}$\hfil
     &\global\@eqcnt\tw@
        $\displaystyle{##}$\hfil \tabskip\@centering
     &\global\@eqcnt\thr@@ \hb@xt@\z@\bgroup\hss##\egroup
   \tabskip\z@skip\cr
   }}
\DeclareOption{disablejfam}{\@enablejfamfalse}
\newif\ifdraft
\DeclareOption{draft}{\drafttrue \setlength\overfullrule{5pt}}
\DeclareOption{final}{\draftfalse \setlength\overfullrule{0pt}}
\newif\ifjisfont
\jisfonttrue
\DeclareOption{mingoth}{\jisfontfalse}
\newif\ifwinjis
\winjisfalse
\DeclareOption{winjis}{\winjistrue}
\newif\ifpapersize
\papersizefalse
\DeclareOption{papersize}{\papersizetrue}
\newif\if@english
\@englishfalse
\DeclareOption{english}{\@englishtrue}
\newif\if@report
\@reportfalse
\DeclareOption{report}{\@reporttrue\@openrightfalse\@twosidefalse\@mparswitchfalse}
\ExecuteOptions{a4paper,twoside,onecolumn,titlepage,openright,final}
\ProcessOptions
\if@slide
 \def\maybeblue{\@ifundefined{ver@color.sty}{}{\color{blue}}}
\fi
\if@landscape
 \setlength\@tempdima {\paperheight}
 \setlength\paperheight{\paperwidth}
 \setlength\paperwidth {\@tempdima}
\fi
```
4

```
\ifpapersize
  \setlength{\@tempdima}{\paperwidth}
 \setlength{\@tempdimb}{\paperheight}
 \iftombow
   \advance \@tempdima 2in
   \advance \@tempdimb 2in
 \fi
 \AtBeginDvi{\special{papersize=\the\@tempdima,\the\@tempdimb}}
\fi
\if@slide\def\n@baseline{13}\else\def\n@baseline{16}\fi
\ifnum\@ptsize=-2
 \mag 833 %
 \setlength\paperwidth{1.20048\paperwidth}%
 \setlength\paperheight{1.20048\paperheight}%
 \def\n@baseline{15}%
\fi
\ifnum\@ptsize=-1
 \mag 913 % formerly 900
 \setlength\paperwidth{1.09529\paperwidth}%
 \setlength\paperheight{1.09529\paperheight}%
 \def\n@baseline{15}%
\fi
\ifnum\@ptsize=1
 \mag 1095 % formerly 1100
 \setlength\paperwidth{0.913242\paperwidth}% formerly 0.90909
 \setlength\paperheight{0.913242\paperheight}% 0.90909
\fi
\ifnum\@ptsize=2
 \mag 1200
 \setlength\paperwidth{0.833333\paperwidth}%
  \setlength\paperheight{0.833333\paperheight}%
\fi
\ifnum\@ptsize=4
 \mag 1440
 \setlength\paperwidth{0.694444\paperwidth}%
 \setlength\paperheight{0.694444\paperheight}%
\fi
\ifnum\@ptsize=7
 \mag 1728
 \setlength\paperwidth{0.578704\paperwidth}%
 \setlength\paperheight{0.578704\paperheight}%
\fi
\ifnum\@ptsize=10
 \mag 2000
 \setlength\paperwidth{0.5\paperwidth}%
 \setlength\paperheight{0.5\paperheight}%
\fi
\ifnum\@ptsize=11
 \mag 2074
```

```
\setlength\paperheight{0.48216\paperheight}%
\fi
\ifnum\@ptsize=15
 \mag 2488
 \setlength\paperwidth{0.401929\paperwidth}%
 \setlength\paperheight{0.401929\paperheight}%
\fi
\ifnum\@ptsize=20
 \mag 2986
 \setlength\paperwidth{0.334896\paperwidth}%
  \setlength\paperheight{0.334896\paperheight}%
\fi
\ifnum\@ptsize=26
 \mag 3583
 \setlength\paperwidth{0.279096\paperwidth}%
 \setlength\paperheight{0.279096\paperheight}%
\fi
\ifnum\@ptsize=33
 \mag 4300
 \setlength\paperwidth{0.232558\paperwidth}%
 \setlength\paperheight{0.232558\paperheight}%
\fi
\ifnum\@ptsize=1200
 \mag 923
 \setlength\paperwidth{1.0834236\paperwidth}%
 \setlength\paperheight{1.0834236\paperheight}%
\fi
\ifnum\@ptsize=1400
 \mag 1077
 \setlength\paperwidth{0.928505\paperwidth}%
 \setlength\paperheight{0.928505\paperheight}%
\fi
\ifwinjis
 \DeclareFontShape{JY1}{mc}{m}{n}{<-> s * [0.961] winjis}{}
 \DeclareFontShape{JY1}{gt}{m}{n}{<-> s * [0.961] winjisg}{}
 \DeclareFontShape{JT1}{mc}{m}{n}{<-> s * [0.961] winjis-v}{}
  \DeclareFontShape{JT1}{gt}{m}{n}{<-> s * [0.961] winjisg-v}{}
\else
 \ifjisfont
   \DeclareFontShape{JY1}{mc}{m}{n}{<-> s * [0.961] jis}{}
   \DeclareFontShape{JY1}{gt}{m}{n}{<-> s * [0.961] jisg}{}
 \else
    \DeclareFontShape{JY1}{mc}{m}{n}{<-> s * [0.961] min10}{}
   \DeclareFontShape{JY1}{gt}{m}{n}{<-> s * [0.961] goth10}{}
 \fi
 \DeclareFontShape{JT1}{mc}{m}{n}{<-> s * [0.961] tmin10}{}
 \DeclareFontShape{JT1}{gt}{m}{n}{<-> s * [0.961] tgoth10}{}
\fi
```
\setlength\paperwidth{0.48216\paperwidth}%

```
\DeclareFontShape{JY1}{mc}{m}{it}{<->ssub*mc/m/n}{}
\DeclareFontShape{JY1}{mc}{m}{sl}{<->ssub*mc/m/n}{}
\DeclareFontShape{JY1}{mc}{m}{sc}{<->ssub*mc/m/n}{}
\DeclareFontShape{JY1}{gt}{m}{it}{<->ssub*gt/m/n}{}
\DeclareFontShape{JY1}{gt}{m}{sl}{<->ssub*gt/m/n}{}
\DeclareFontShape{JY1}{mc}{bx}{it}{<->ssub*gt/m/n}{}
\DeclareFontShape{JY1}{mc}{bx}{sl}{<->ssub*gt/m/n}{}
\DeclareFontShape{JT1}{mc}{m}{it}{<->ssub*mc/m/n}{}
\DeclareFontShape{JT1}{mc}{m}{sl}{<->ssub*mc/m/n}{}
\DeclareFontShape{JT1}{mc}{m}{sc}{<->ssub*mc/m/n}{}
\DeclareFontShape{JT1}{gt}{m}{it}{<->ssub*gt/m/n}{}
\DeclareFontShape{JT1}{gt}{m}{sl}{<->ssub*gt/m/n}{}
\DeclareFontShape{JT1}{mc}{bx}{it}{<->ssub*gt/m/n}{}
\DeclareFontShape{JT1}{mc}{bx}{sl}{<->ssub*gt/m/n}{}
\DeclareRobustCommand\rmfamily
        {\not@math@alphabet\rmfamily\mathrm
         \romanfamily\rmdefault\kanjifamily\mcdefault\selectfont}
\DeclareRobustCommand\sffamily
        {\not@math@alphabet\sffamily\mathsf
         \romanfamily\sfdefault\kanjifamily\gtdefault\selectfont}
\DeclareRobustCommand\ttfamily
        {\not@math@alphabet\ttfamily\mathtt
         \romanfamily\ttdefault\kanjifamily\gtdefault\selectfont}
\def\textmc#1{\relax\ifmmode\hbox\fi{\mcfamily #1}}
\def\textgt#1{\relax\ifmmode\hbox\fi{\gtfamily #1}}
\if@enablejfam
 \if@compatibility\else
    \DeclareSymbolFont{mincho}{JY1}{mc}{m}{n}
    \DeclareSymbolFontAlphabet{\mathmc}{mincho}
   \SetSymbolFont{mincho}{bold}{JY1}{gt}{m}{n}
    \jfam\symmincho
   \DeclareMathAlphabet{\mathgt}{JY1}{gt}{m}{n}
 \eta\AtBeginDocument{%
   \reDeclareMathAlphabet{\mathrm}{\@mathrm}{\@mathmc}
   \reDeclareMathAlphabet{\mathbf}{\@mathbf}{\@mathgt}}
\else
 \DeclareRobustCommand{\mathmc}{%
   \@latex@error{Command \noexpand\mathmc invalid with\space
       'disablejfam' class option.}\@eha
 }
 \DeclareRobustCommand{\mathgt}{%
   \@latex@error{Command \noexpand\mathgt invalid with\space
       'disablejfam' class option.}\@eha
 }
\fi
\preceq<sup>2147=10000 % 5000</sup>
\postbreakpenalty\jis"2148=10000 % 5000
\preceq<sup>2</sup> \prebreakpenalty \jis"2149=10000 % 5000
```

```
\inhibitxspcode' =2
\xspcode'+=3
\xspcode'\%=3
\def\@{\spacefactor3000\space}
\def\@setfontsize#1#2#3{%
 \ifx\protect\@typeset@protect
   \let\@currsize#1%
 \fi
 \fontsize{#2}{#3}\selectfont
 \ifdim\parindent>\z@
    \parindent=1zw
 \fi
 \kanjiskip=0zw plus .1zw minus .01zw
 \ifdim\xkanjiskip>\z@
   \if@slide \xkanjiskip=0.1em \else
      \xkanjiskip=0.25em plus 0.15em minus 0.06em
   \fi
 \fi}
\emergencystretch 3zw
\newif\ifnarrowbaselines
\if@english\narrowbaselinestrue\fi
\def\narrowbaselines{%
 \narrowbaselinestrue
 \skip0=\abovedisplayskip
 \skip2=\abovedisplayshortskip
 \skip4=\belowdisplayskip
 \skip6=\belowdisplayshortskip
 \@currsize\selectfont
 \abovedisplayskip=\skip0
 \abovedisplayshortskip=\skip2
 \belowdisplayskip=\skip4
  \belowdisplayshortskip=\skip6\relax}
\def\widebaselines{\narrowbaselinesfalse\@currsize\selectfont}
\renewcommand{\normalsize}{%
 \ifnarrowbaselines
   \@setfontsize\normalsize\@xpt\@xiipt
 \else
   \@setfontsize\normalsize\@xpt{\n@baseline}%
 \fi
 \abovedisplayskip 10\p@ \@plus3\p@ \@minus4\p@
 \abovedisplayshortskip \z@ \@plus3\p@
 \belowdisplayskip \abovedisplayskip
 \belowdisplayshortskip \belowdisplayskip
  \let\@listi\@listI}
\normalsize
\setbox0\hbox{\char\euc"A1A1}%
\setlength\Cht{\ht0}
\setlength\Cdp{\dp0}
\setlength\Cwd{\wd0}
```

```
\setlength\Cvs{\baselineskip}
\setlength\Chs{\wd0}
\newcommand{\small}{%
 \ifnarrowbaselines
    \@setfontsize\small\@ixpt{11}%
 \else
   \@setfontsize\small\@ixpt{13}%
 \fi
 \abovedisplayskip 9\p@ \@plus3\p@ \@minus4\p@
 \abovedisplayshortskip \z@ \@plus3\p@
 \belowdisplayskip \abovedisplayskip
 \belowdisplayshortskip \belowdisplayskip
 \def\@listi{\leftmargin\leftmargini
              \topsep \z@
              \parsep \z@
              \itemsep \parsep}}
\newcommand{\footnotesize}{%
 \ifnarrowbaselines
   \@setfontsize\footnotesize\@viiipt{9.5}%
 \else
   \@setfontsize\footnotesize\@viiipt{11}%
 \fi
 \abovedisplayskip 6\p@ \@plus2\p@ \@minus3\p@
 \abovedisplayshortskip \z@ \@plus2\p@
 \belowdisplayskip \abovedisplayskip
 \belowdisplayshortskip \belowdisplayskip
 \def\@listi{\leftmargin\leftmargini
              \topsep \z@
              \parsep \z@
              \itemsep \parsep}}
\newcommand{\scriptsize}{\@setfontsize\scriptsize\@viipt\@viiipt}
\newcommand{\tiny}{\@setfontsize\tiny\@vpt\@vipt}
\if@twocolumn
  \newcommand{\large}{\@setfontsize\large\@xiipt{\n@baseline}}
\else
 \newcommand{\large}{\@setfontsize\large\@xiipt{17}}
\fi
\newcommand{\Large}{\@setfontsize\Large\@xivpt{21}}
\newcommand{\LARGE}{\@setfontsize\LARGE\@xviipt{25}}
\newcommand{\huge}{\@setfontsize\huge\@xxpt{28}}
\newcommand{\Huge}{\@setfontsize\Huge\@xxvpt{33}}
\newcommand{\HUGE}{\@setfontsize\HUGE{30}{40}}
\everydisplay=\expandafter{\the\everydisplay \narrowbaselines}
\newcommand{\headfont}{\gtfamily\sffamily}
\setlength\columnsep{2zw}
\setlength\columnseprule{0\p@}
\setlength\lineskip{1\p@}
\setlength\normallineskip{1\p@}
\setlength\lineskiplimit{1\p@}
```

```
\setlength\normallineskiplimit{1\p@}
\renewcommand{\baselinestretch}{}
\setlength\parskip{0\p@}
\if@slide
  \setlength\parindent{0zw}
\else
  \setlength\parindent{1zw}
\fi
\@lowpenalty 51
\@medpenalty 151
\@highpenalty 301
\setlength\topskip{10\p@}
\if@slide
  \setlength\headheight{0\p@}
\else
  \setlength\headheight{2\topskip}
\fi
\if@report
 \setlength\footskip{0.03367\paperheight}
 \ifdim\footskip<\baselineskip
    \setlength\footskip{\baselineskip}
 \fi
\else
  \setlength\footskip{0pt}
\sqrt{fi}\if@report
  \setlength\headsep{\footskip}
  \addtolength\headsep{-\topskip}
\else
  \setlength\headsep{6mm}
\fi
\setlength\maxdepth{.5\topskip}
\newdimen\fullwidth
\if@report
  \setlength\fullwidth{0.76\paperwidth}
\else
  \setlength\fullwidth{\paperwidth}
  \addtolength\fullwidth{-36mm}
\fi
\if@twocolumn \@tempdima=2zw \else \@tempdima=1zw \fi
\divide\fullwidth\@tempdima \multiply\fullwidth\@tempdima
\setlength\textwidth{\fullwidth}
\if@report \else
  \if@twocolumn \else
    \ifdim \fullwidth>40zw
      \setlength\textwidth{40zw}
    \fi
 \fi
\fi
```

```
\if@slide
  \setlength{\textheight}{0.95\paperheight}
\else
  \setlength{\textheight}{0.83\paperheight}
\fi
\addtolength{\textheight}{-\topskip}
\addtolength{\textheight}{-\headsep}
\addtolength{\textheight}{-\footskip}
\addtolength{\textheight}{-\topskip}
\divide\textheight\baselineskip
\multiply\textheight\baselineskip
\addtolength{\textheight}{\topskip}
\addtolength{\textheight}{0.1\p@}
\setlength\marginparsep{\columnsep}
\setlength\marginparpush{\baselineskip}
\setlength{\oddsidemargin}{\paperwidth}
\addtolength{\oddsidemargin}{-\fullwidth}
\setlength{\oddsidemargin}{.5\oddsidemargin}
\iftombow
 \addtolength{\oddsidemargin}{-1in}
\else
 \addtolength{\oddsidemargin}{-1truein}
\fi
\setlength{\evensidemargin}{\oddsidemargin}
\if@mparswitch
 \addtolength{\evensidemargin}{\fullwidth}
 \addtolength{\evensidemargin}{-\textwidth}
\fi
\setlength\marginparwidth{\paperwidth}
\addtolength\marginparwidth{-\oddsidemargin}
\addtolength\marginparwidth{-1truein}
\addtolength\marginparwidth{-\textwidth}
\addtolength\marginparwidth{-1cm}
\addtolength\marginparwidth{-\marginparsep}
\@tempdima=1zw
\divide\marginparwidth\@tempdima
\multiply\marginparwidth\@tempdima
\setlength\topmargin{\paperheight}
\addtolength\topmargin{-\textheight}
\if@slide
  \addtolength\topmargin{-\headheight}
\else
  \addtolength\topmargin{-\topskip}
\fi
\addtolength\topmargin{-\headsep}
\addtolength\topmargin{-\footskip}
\setlength\topmargin{0.5\topmargin}
\iftombow
 \addtolength\topmargin{-1in}
```

```
\else
 \addtolength\topmargin{-1truein}
\fi
{\footnotesize\global\setlength\footnotesep{\baselineskip}}
\setlength\footnotesep{0.7\footnotesep}
\setlength{\skip\footins}{16\p@ \@plus 5\p@ \@minus 2\p@}
\setcounter{topnumber}{9}
\renewcommand{\topfraction}{.85}
\setcounter{bottomnumber}{9}
\renewcommand{\bottomfraction}{.8}
\setcounter{totalnumber}{20}
\renewcommand{\textfraction}{.1}
\renewcommand{\floatpagefraction}{.8}
\setcounter{dbltopnumber}{9}
\renewcommand{\dbltopfraction}{.8}
\renewcommand{\dblfloatpagefraction}{.8}
\setlength\floatsep {12\p@ \@plus 2\p@ \@minus 2\p@}
\setlength\textfloatsep{20\p@ \@plus 2\p@ \@minus 4\p@}
\setlength\intextsep {12\p@ \@plus 2\p@ \@minus 2\p@}
\setlength\dblfloatsep {12\p@ \@plus 2\p@ \@minus 2\p@}
\setlength\dbltextfloatsep{20\p@ \@plus 2\p@ \@minus 4\p@}
\setlength\@fptop{0\p@ \@plus 1fil}
\setlength\@fpsep{8\p@ \@plus 2fil}
\setlength\@fpbot{0\p@ \@plus 1fil}
\setlength\@dblfptop{0\p@ \@plus 1fil}
\setlength\@dblfpsep{8\p@ \@plus 2fil}
\setlength\@dblfpbot{0\p@ \@plus 1fil}
```
## $2$

```
jsclasses.dtx
\def\ps@plainfoot{%
 \let\@mkboth\@gobbletwo
 \let\@oddhead\@empty
 \def\@oddfoot{\normalfont\hfil\thepage\hfil}%
 \let\@evenhead\@empty
  \let\@evenfoot\@oddfoot}
\def\ps@plainhead{%
 \let\@mkboth\@gobbletwo
 \let\@oddfoot\@empty
 \let\@evenfoot\@empty
 \def\@evenhead{%
   \if@mparswitch \hss \fi
   \hbox to \fullwidth{\textbf{\thepage}\hfil}%
   \if@mparswitch\else \hss \fi}%
 \def\@oddhead{%
   \hbox to \fullwidth{\hfil\textbf{\thepage}}\hss}}
\if@report \let\ps@plain\ps@plainfoot \else \let\ps@plain\ps@plainhead \fi
```
\ps@headings

```
headings - probable lines isclasses -\def\ps@headings{%
                     \let\@oddfoot\@empty
                     \let\@evenfoot\@empty
                     \def\@evenhead{%
                       \if@mparswitch \hss \fi
                       \underline{\hbox to \fullwidth{\autoxspacing
                            \textbf{\thepage}\hfil\@articleauthor\hfil}}%
                       \if@mparswitch\else \hss \fi}%
                     \def\@oddhead{\underline{\hbox to \fullwidth{\autoxspacing
                            {\if@twoside\hfil\@articletitle\else\leftmark\fi}\hfil\textbf{\thepage}}}\hss}%
                     \let\@mkboth\markboth
                     \def\chaptermark##1{\markboth{%
                       \ifnum \c@secnumdepth >\m@ne
                         \if@mainmatter
                           \@chapapp\thechapter\@chappos\hskip1zw
                         \fi
                       \chii
                       ##1}{}}%
                     \def\sectionmark##1{\markright{%
                       \ifnum \c@secnumdepth >\z@ \thesection \hskip1zw\fi
                       ##1}}}%
 \ps@myheadings myheadings \sim jsclasses
                   \def\ps@myheadings{%
                     \let\@oddfoot\@empty\let\@evenfoot\@empty
                     \def\@evenhead{%
                       \if@mparswitch \hss \fi%
                       \hbox to \fullwidth{\thepage\hfil\leftmark}%
                       \if@mparswitch\else \hss \fi}%
                     \def\@oddhead{%
                       \hbox to \fullwidth{\rightmark\hfil\thepage}\hss}%
                     \let\@mkboth\@gobbletwo
                     \let\chaptermark\@gobble
                     \let\sectionmark\@gobble
                   }
\ps@partheadings
```

```
\partial\def\ps@partheadings{%
  \let\@oddfoot\@empty\let\@evenfoot\@empty
  \def\@evenhead{%
    \if@mparswitch \hss \fi%
    \hbox to \fullwidth{\hfil\leftmark}%
```

```
\if@mparswitch\else \hss \fi}%
  \def\@oddhead{%
   \rightmark\hfil}%
  \let\@mkboth\@gobbletwo
  \let\chaptermark\@gobble
  \let\sectionmark\@gobble
}
\def\plainifnotempty{%
 \ifx \@oddhead \@empty
   \ifx \@oddfoot \@empty
   \else
     \thispagestyle{plainfoot}%
   \chii
  \else
   \thispagestyle{plainhead}%
  \fi}
    \mathcal{L}%\if@titlepage
% \newcommand{\maketitle}{%
% \begin{titlepage}%
% \let\footnotesize\small
% \let\footnoterule\relax
% \let\footnote\thanks
% \null\vfil
% \if@slide
% {\footnotesize \@date}%
% \begin{center}
% \mbox{\} \(\lceil 1zw\rfloor\)% \large
% {\maybeblue\hrule height0pt depth2pt\relax}\par
% \smallskip
% \Ctitle
% \smallskip
% {\maybeblue\hrule height0pt depth2pt\relax}\par
\sqrt{\text{vfill}}
```
- % {\small \@author}%
- % \end{center}
- % \else
- % \vskip 60\p@
- % \begin{center}%
- % {\LARGE \@title \par}%
- % \vskip 3em%
- % {\large
- % \lineskip .75em
- % \begin{tabular}[t]{c}%
- %

```
% \end{tabular}\par}%
% \vskip 1.5em
% {\large \@date \par}%
% \end{center}%
\sqrt{\text{fi}}% \par
% \@thanks\vfil\null
% \end{titlepage}%
% \setcounter{footnote}{0}%
% \global\let\thanks\relax
% \global\let\maketitle\relax
% \global\let\@thanks\@empty
% \global\let\@author\@empty
% \global\let\@date\@empty
% \global\let\@title\@empty
% \global\let\title\relax
% \global\let\author\relax
% \global\let\date\relax
% \global\let\and\relax
% }%
%\else
% \newcommand{\maketitle}{\par
% \begingroup
% \renewcommand\thefootnote{\@fnsymbol\c@footnote}%
% \def\@makefnmark{\rlap{\@textsuperscript{\normalfont\@thefnmark}}}%
% \long\def\@makefntext##1{\advance\leftskip 3zw
% \parindent 1zw\noindent
% \llap{\@textsuperscript{\normalfont\@thefnmark}\hskip0.3zw}##1}%
% \if@twocolumn
% \ifnum \col@number=\@ne
% \@maketitle
% \else
% \twocolumn[\@maketitle]%
\sqrt{\text{fi}}% \else
% \newpage
% \global\@topnum\z@ % Prevents figures from going at top of page.
% \@maketitle
\chi \fi
% \plainifnotempty
% \@thanks
% \endgroup
% \setcounter{footnote}{0}%
% \global\let\thanks\relax
% \global\let\maketitle\relax
% \global\let\@thanks\@empty
% \global\let\@author\@empty
% \global\let\@date\@empty
```

```
% \global\let\@title\@empty
```
- %  $\lbrace \rangle \$
- %  $\sqrt{\text{s}}$
- % \global\let\date\relax
- %  $\lbrace \rangle \$
- % }
- % \def\@maketitle{%
- % \newpage\null % \vskip 2em
- % \begin{center}%
- $% \; \aleph$  \let\footnote\thanks
- % {\LARGE \@title \par}%
- $\sqrt{\text{vskip}} 1.5 \text{em}$
- % {\large
- % \lineskip .5em
- % \begin{tabular}[t]{c}%
- % \@author
- %  $\end{$  \end{tabular}\par}%
- % \vskip 1em
- % {\large \@date}%  $%$  \end{center}%
- % \par\vskip 1.5em
- % }
- $\sqrt[6]{1}$

# $\overline{3}$

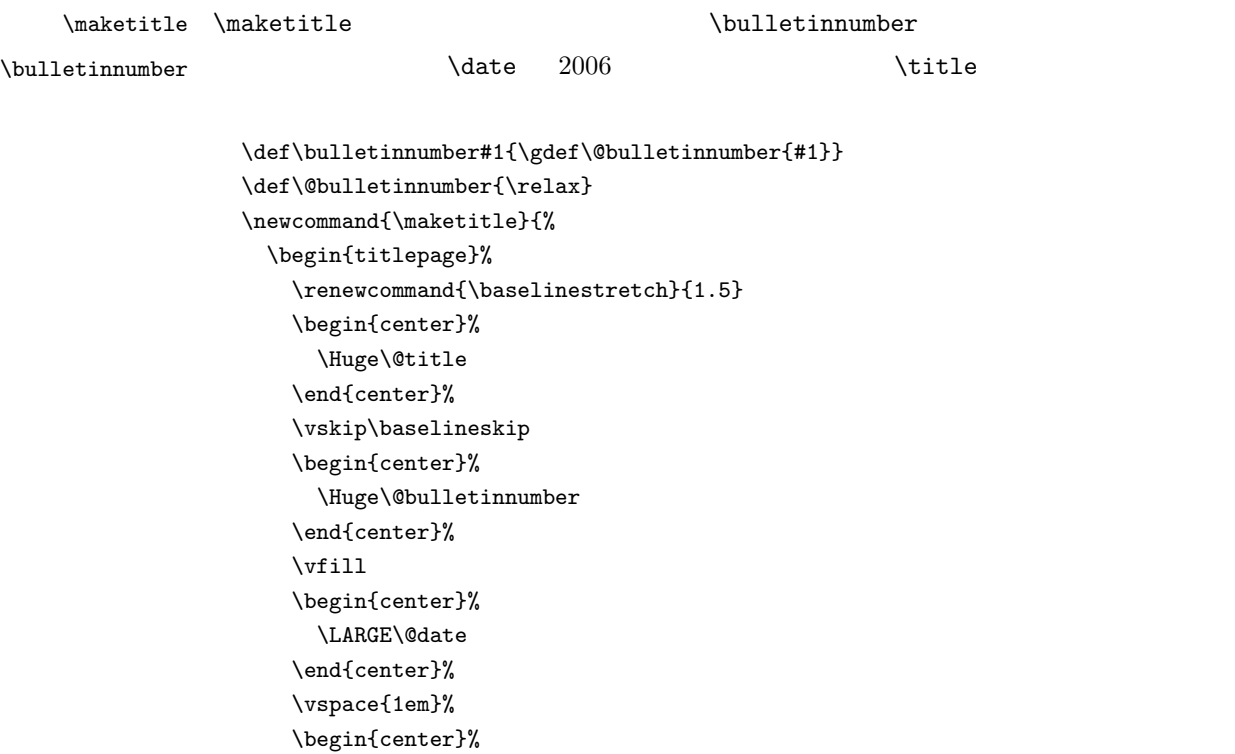

```
\Large\@author
 \end{center}%
\end{titlepage}%
\setcounter{footnote}{0}%
\global\let\thanks\relax
\global\let\maketitle\relax
\global\let\@bulletinnumber\@empty
\global\let\@thanks\@empty
\global\let\@author\@empty
\global\let\@date\@empty
\global\let\@title\@empty
\global\let\bulletinnumber\relax
\global\let\title\relax
\global\let\author\relax
\global\let\date\relax
\global\let\and\relax
```
4  $\blacksquare$ 

}

\articletoc 記事内目次を作るコマンドです。通常の目次作成と同じですが、toc ファイルの出力先が

 $(\text{c} \cdot \text{t} \cdot \text{t} \cdot \text{$ 

 $\operatorname{LAT}$  $\operatorname{EX}$   $2_\varepsilon$ 

 $2003 \qquad \ \ 296\text{--}299$ 

toc 2000

\newwrite\tf@toc

```
\newif\if@write@articletoc
\global\@write@articletocfalse
```
 $\label{cor:1} $$\@articletoc \article to c\article to c\article to c\article to c\article to c\article to d\article to d\ar$ 

#### subsection  $\setminus$ section

\@curr@filename.toc

\def\@articletoc{%

```
\setcounter{tocdepth}{2}
\section*{\contentsname}%
\thispagestyle{empty}%
\begingroup\makeatletter
\@input@{\@curr@filename.toc}%
\endgroup
\if@filesw%
   \immediate\openout\tf@toc=\@curr@filename.toc\relax
   \global\@write@articletoctrue
```

```
\iota\langle \@articletoc \articletoc
\let\articletoc\@articletoc
\text{Qarticleaux} 298
\newwrite\@articleaux
\addcontentsline \addfont{`addcountents} latex.ltx
\def\addcontentsline#1#2#3{%
 \addtocontents{#1}{\protect\contentsline{#2}{#3}{\thepage}}}
\long\def\addtocontents#1#2{%
 \protected@write\@articleaux
     {\let\label\@gobble \let\index\@gobble \let\glossary\@gobble}%
     {\string\@writefile{#1}{#2}}}
```
5 記事の読み込み

```
\Omega \@init@article@data 293
              \def\@init@article@data{%
                \global\let\@articletitle\@empty
                \global\let\@articlesubtitle\@empty
                \global\let\@articleauthor\@empty
                \global\let\@thanks\@empty}
              \@init@article@data
  \includearticle \in \includearticle{ }
              \inludearticle
               1. article 12. 現在のファイル名を \@curr@filename に保存する。
               3. \text{aux}4. \@init@article@data
               5. \@input@
               6.7. aux
               8.301\def\includearticle#1 {%
                \refstepcounter{article}
                \begingroup
```
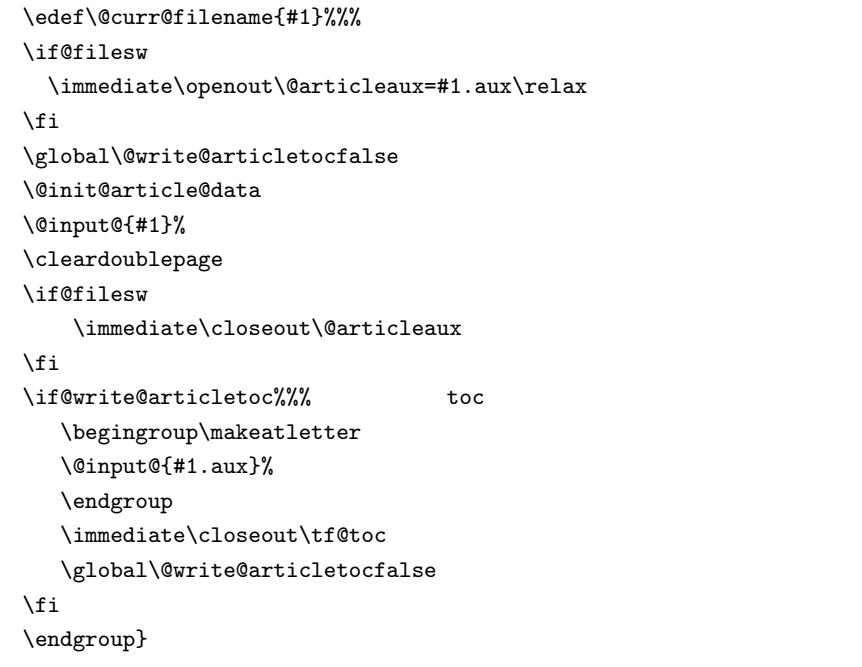

#### $5.1$

 $\label{eq:2.1} \label{eq:2.1} \Delta \Theta$  \makearticletitle  $\Delta \Theta$  $2002$   $295-297$ 

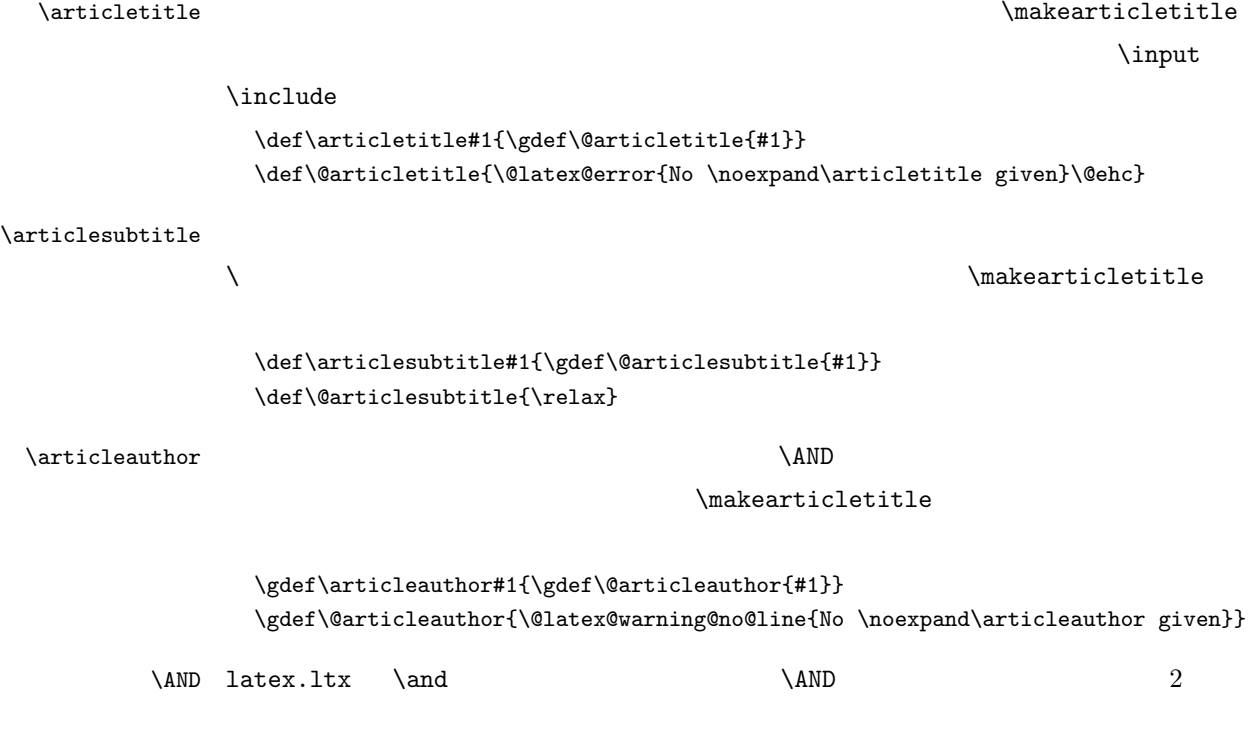

```
\def\AND{\hspace{2zw}}
```

```
\maketitle
                \verb|\makearticletitle|\n|\rm gtc\@makearticletitle
 \def\makearticletitle{%
    \begingroup
    \@makearticletitle
    \begingroup
    \protected@write\@auxout
       {\let\index\@gobble \let\label\@gobble \let\glossary\@gobble}%
       {%
       {\string\@writefile{gtc}{%
          \protect\contentsline{articletitle}%
            {\@articletitle}{\thepage}}}
       {\string\@writefile{gtc}{%
          \protect\contentsline{articlesubtitle}%
            {\@articlesubtitle}{\thepage}}}
       {\string\@writefile{gtc}{%
          \protect\contentsline{articleauthor}%
            {\@articleauthor}{\thepage}}}%
       }
    \endgroup
    \endgroup
 }
 \def\@makearticletitle{%
    \begingroup
    \thispagestyle{partheadings}%
    \begin{center}%
      {\LARGE\bfseries \@articletitle \par}%
      \vskip 1.5em%
      \ifx\@articlesubtitle\@empty\else%
  {\Large\bfseries \@articlesubtitle \par}%
      \vskip 1.5em
      \fi
      \begingroup
      \endgroup
      \large \lineskip .5em
      \begin{tabular}[t]{c}%
        \bfseries\@articleauthor
      \end{tabular}\par%
      \vskip 1em
    \end{center}%
    \par\vskip 1em
    \endgroup
```
# 5.2

```
\maketranslationtitle
   \translationtitle
                                                                      \maketranslationtitle
                         \def\translationtitle#1{\gdef\@translationtitle{#1}}
                         \def\@translationtitle{\@latex@error{No \noexpand\translationtitle given}\@ehc}
                                                       \@maketranslationtitle
                         \def\maketranslationtitle{%
                            \begingroup
                            \clearpage
                            \@maketranslationtitle
                            \endgroup
                         }
                         \def\@maketranslationtitle{%
                            \begingroup
                            \thispagestyle{empty}%
                            \begin{center}%
                              {\LARGE\bfseries \@translationtitle \par}%
                            \end{center}%
                            \par\vskip 1em
                            \endgroup
                         }
                               jsbook.cls
                         \def\@startsection#1#2#3#4#5#6{%
                           \if@noskipsec \leavevmode \fi
                           \par
                           \@tempskipa #4\relax
                           \@afterindenttrue
                           \ifdim \@tempskipa <\z@
                             \@tempskipa -\@tempskipa \@afterindentfalse
                           \fi
                           \if@nobreak
                             \everypar{}%
                           \else
                             \addpenalty\@secpenalty
                             \ifdim \@tempskipa >\z@
                               \if@slide\else
                                 \null
                                 \vspace*{-\baselineskip}%
                               \fi
                               \vskip\@tempskipa
                             \fi
                           \fi
```

```
\noindent
  \@ifstar
   {\@ssect{#3}{#4}{#5}{#6}}%
   {\@dblarg{\@sect{#1}{#2}{#3}{#4}{#5}{#6}}}}
\def\@sect#1#2#3#4#5#6[#7]#8{%
 \ifnum #2>\c@secnumdepth
   \let\@svsec\@empty
 \else
   \refstepcounter{#1}%
   \protected@edef\@svsec{\@seccntformat{#1}\relax}%
 \fi
 \@tempskipa #5\relax
 \ifdim \@tempskipa<\z@
   \def\@svsechd{%
     #6{\hskip #3\relax
     \@svsec #8}%
     \csname #1mark\endcsname{#7}%
     \addcontentsline{toc}{#1}{%
       \ifnum #2>\c@secnumdepth \else
         \protect\numberline{\csname the#1\endcsname}%
       \fi
       #7}}% 目次にフルネームを載せるなら #8
 \else
   \begingroup
     \int \partial M %
     #6{%
       \@hangfrom{\hskip #3\relax\@svsec}%
       #8\@@par}%
   \endgroup
   \csname #1mark\endcsname{#7}%
   \addcontentsline{toc}{#1}{%
     \ifnum #2>\c@secnumdepth \else
       \protect\numberline{\csname the#1\endcsname}%
     \fi
     #7}% 17
 \fi
 \@xsect{#5}}
\def\@xsect#1{%
 \@tempskipa #1\relax
 \ifdim \@tempskipa<\z@
   \@nobreakfalse
   \global\@noskipsectrue
   \everypar{%
     \if@noskipsec
       \global\@noskipsecfalse
      {\setbox\z@\lastbox}%
       \clubpenalty\@M
       \begingroup \@svsechd \endgroup
       \unskip
```

```
\@tempskipa #1\relax
        \hskip -\@tempskipa
      \else
        \clubpenalty \@clubpenalty
        \everypar{\everyparhook}%
      \fi\everyparhook}%
 \else
   \par \nobreak
   \vskip \@tempskipa
   \@afterheading
 \fi
 \if@slide
   {\vskip-6pt\maybeblue\hrule height0pt depth1pt\vskip7pt\relax}%
 \fi
 \par % 2000-12-18
 \ignorespaces}
\def\@ssect#1#2#3#4#5{%
 \@tempskipa #3\relax
 \ifdim \@tempskipa<\z@
   \def\@svsechd{#4{\hskip #1\relax #5}}%
 \else
   \begingroup
      #4{%
        \@hangfrom{\hskip #1}%
         \interlinepenalty \@M #5\@@par}%
   \endgroup
 \fi
  \@xsect{#3}}
\newcommand*\chaptermark[1]{}
```
## $6\overline{6}$

\setcounter{secnumdepth}{2} \newcounter{part}

article article

```
\newcounter{article}
chapter section article
\newcounter{chapter}[article]
\newcounter{section}[article] \@addtoreset{section}{article}
      jsbook.cls
\newcounter{subsection}[section]
\newcounter{subsubsection}[subsection]
\newcounter{paragraph}[subsubsection]
```
カウンタを定義します。「部」、「論文」(、「章」)、「節」……という構造にします。よほど

```
\newcounter{subparagraph}[paragraph]
\renewcommand{\thepart}{\@Roman\c@part}
\renewcommand{\thechapter}{\@arabic\c@chapter}
\renewcommand{\thesection}{\@arabic\c@section}
\renewcommand{\thesubsection}{\thesection.\@arabic\c@subsection}
\renewcommand{\thesubsubsection}{%
  \thesubsection.\@arabic\c@subsubsection}
\renewcommand{\theparagraph}{%
  \thesubsubsection.\@arabic\c@paragraph}
\renewcommand{\thesubparagraph}{%
   \theparagraph.\@arabic\c@subparagraph}
\newcommand{\@chapapp}{\prechaptername}
\newcommand{\@chappos}{\postchaptername}
\newcommand\frontmatter{%
 \if@openright
   \cleardoublepage
 \else
   \clearpage
 \fi
 \@mainmatterfalse
  \pagenumbering{roman}}
\newcommand\mainmatter{%
   \cleardoublepage
 \@mainmattertrue
  \pagenumbering{arabic}}
\newcommand\backmatter{%
 \if@openright
   \cleardoublepage
 \else
   \clearpage
 \fi
 \@mainmatterfalse}
```
## 7 「部」の定義

 $\part$ 

 $\partial$   $\partial$ 

```
\partial \Omega
```

```
\partial^* \Phi(x) = \int_0^x \partial^* f(x) \, dx
```

```
\newcommand\part{%
  \thispagestyle{partheadings}
  \secdef\@part\@spart}
\def\@part[#1]#2{%
  \begingroup
  \protected@write\@auxout
     {\let\index\@gobble \let\label\@gobble \let\glossary\@gobble}%
     {\string\@writefile{gtc}{%
 \protect\contentsline{part}%
   {#1}}}
  \endgroup
  \begingroup
    \markboth{}{\bfseries #2}
  \endgroup%
  \markboth{}{}
}
\def\@spart#1{{%
   \centering
   \interlinepenalty \@M
   \normalfont
   \Huge \headfont #1\par}%
  \@endpart}
\def\@endpart{\vfil\newpage
 \if@twoside
   \null
   \thispagestyle{empty}%
   \newpage
  \fi
  \if@restonecol
   \twocolumn
 \fi}
      \label{thm:1.1} isbook.cls \label{thm:1.1}\newcommand{\chapter}{%
  \if@openright\cleardoublepage\else\clearpage\fi
  \plainifnotempty % : \thispagestyle{plain}
  \global\@topnum\z@
  \secdef\@chapter\@schapter}
\def\@chapter[#1]#2{%
```

```
\ifnum \c@secnumdepth >\m@ne
   \if@mainmatter
     \refstepcounter{chapter}%
     \typeout{\@chapapp\thechapter\@chappos}%
     \addcontentsline{toc}{chapter}%
        {\protect\numberline{\@chapapp\thechapter\@chappos}#1}%
   \else\addcontentsline{toc}{chapter}{#1}\fi
 \else
   \addcontentsline{toc}{chapter}{#1}%
 \fi
  \chaptermark{#1}%
 \addtocontents{lof}{\protect\addvspace{10\p@}}%
 \addtocontents{lot}{\protect\addvspace{10\p@}}%
 \if@twocolumn
   \@topnewpage[\@makechapterhead{#2}]%
 \else
   \@makechapterhead{#2}%
   \@afterheading
 \fi}
\def\@makechapterhead#1{%
  \varepsilon_{2\Cys}\ 50pt
 {\parindent \z@ \raggedright \normalfont
   \ifnum \c@secnumdepth >\m@ne
     \if@mainmatter
        \huge\headfont \@chapapp\thechapter\@chappos
       \par\nobreak
        \varepsilon \cvs % 20pt
     \fi
   \fi
   \interlinepenalty\@M
   \Huge \headfont #1\par\nobreak
   \varkappa 3\Cvs}} % 40pt
\def\@schapter#1{%
 \chaptermark{#1}%
 \if@twocolumn
   \@topnewpage[\@makeschapterhead{#1}]%
 \else
    \@makeschapterhead{#1}\@afterheading
 \fi}
\def\@makeschapterhead#1{%
 \varepsilon_{2\Cv}% 50pt
 {\parindent \z@ \raggedright
   \normalfont
   \interlinepenalty\@M
   \Huge \headfont #1\par\nobreak
   \varkappa 3\Cvs}} % 40pt
\if@twocolumn
 \newcommand{\section}{%
   \@startsection{section}{1}{\z@}%
```

```
26
```

```
{0.6\Cvs}{0.4\Cvs}%
   {\normalfont\large\headfont\raggedright}}
\else
 \newcommand{\section}{%
   \if@slide\clearpage\fi
   \@startsection{section}{1}{\z@}%
   {\Cvs \Qplus .5\Cdp \ \varphi.2\Cdp}\{.5\Cvs \@plus.3\Cdp}%
   {\normalfont\Large\headfont\raggedright}}
\fi
\if@twocolumn
 \newcommand{\subsection}{\@startsection{subsection}{2}{\z@}%
   {\z@}{\z@}%
   {\normalfont\normalsize\headfont}}
\else
 \newcommand{\subsection}{\@startsection{subsection}{2}{\z@}%
   {\Cvs \Qplus .5\Cdp \Qminus.2\Cdp}\{.5\Cvs \@plus.3\Cdp}%
   {\normalfont\large\headfont}}
\chi_{\text{fi}}\if@twocolumn
 \newcommand{\subsubsection}{\@startsection{subsubsection}{3}{\z@}%
   {\z@}{\z@}%
   {\normalfont\normalsize\headfont}}
\else
 \newcommand{\subsubsection}{\@startsection{subsubsection}{3}{\z@}%
   {\Cvs \@plus.5\Cdp \@minus.2\Cdp}%
   {\z@}%
   {\normalfont\normalsize\headfont}}
\fi
\if@twocolumn
 \newcommand{\paragraph}{\@startsection{paragraph}{4}{\z@}%
   {\x0}{\z0}{-1zw}% 1zw
    {\normalfont\normalsize\headfont }}
\else
 \newcommand{\paragraph}{\@startsection{paragraph}{4}{\z@}%
   {0.5\Cvs \@plus.5\Cdp \@minus.2\Cdp}%
   {-1zw}% 1zw{\normalfont\normalsize\headfont }}
\fi
\newcommand{\subparagraph}{\@startsection{subparagraph}{5}{\z@}%
  \{\zeta_2\}\{-1zw\}{\normalfont\normalsize\headfont}}
\if@slide
 \setlength\leftmargini{1zw}
\else
  \if@twocolumn
   \setlength\leftmargini{2zw}
 \else
```

```
\setlength\leftmargini{3zw}
 \fi
\fi
\if@slide
 \setlength\leftmarginii {1zw}
 \setlength\leftmarginiii{1zw}
 \setlength\leftmarginiv {1zw}
 \setlength\leftmarginv {1zw}
 \setlength\leftmarginvi {1zw}
\else
 \setlength\leftmarginii {2zw}
 \setlength\leftmarginiii{2zw}
 \setlength\leftmarginiv {2zw}
 \setlength\leftmarginv {1zw}
 \setlength\leftmarginvi {1zw}
\fi
\setlength \labelsep {0.5zw} % .5em
\setlength \labelwidth{\leftmargini}
\addtolength\labelwidth{-\labelsep}
\setlength\partopsep{\z@} % {2\p@ \@plus 1\p@ \@minus 1\p@}
\@beginparpenalty -\@lowpenalty
\@endparpenalty -\@lowpenalty
\@itempenalty -\@lowpenalty
\def\@listi{\leftmargin\leftmargini
 \parsep \z@
 \topsep 0.5\baselineskip
 \itemsep \z@ \relax}
\let\@listI\@listi
\@listi
\def\@listii{\leftmargin\leftmarginii
 \labelwidth\leftmarginii \advance\labelwidth-\labelsep
 \topsep \z@
 \parsep \z@
  \itemsep\parsep}
\def\@listiii{\leftmargin\leftmarginiii
 \labelwidth\leftmarginiii \advance\labelwidth-\labelsep
 \topsep \z@
 \parsep \z@
 \itemsep\parsep}
\def\@listiv {\leftmargin\leftmarginiv
              \labelwidth\leftmarginiv
              \advance\labelwidth-\labelsep}
\def\@listv {\leftmargin\leftmarginv
              \labelwidth\leftmarginv
              \advance\labelwidth-\labelsep}
\def\@listvi {\leftmargin\leftmarginvi
              \labelwidth\leftmarginvi
              \advance\labelwidth-\labelsep}
\renewcommand{\theenumi}{\@arabic\c@enumi}
```

```
\renewcommand{\theenumii}{\@alph\c@enumii}
\renewcommand{\theenumiii}{\@roman\c@enumiii}
\renewcommand{\theenumiv}{\@Alph\c@enumiv}
\newcommand{\labelenumi}{\theenumi.}
\newcommand{\labelenumii}{\inhibitglue \theenumii \inhibitglue}
\newcommand{\labelenumiii}{\theenumiii.}
\newcommand{\labelenumiv}{\theenumiv.}
\renewcommand{\p@enumii}{\theenumi}
\renewcommand{\p@enumiii}{\theenumi\inhibitglue \theenumii }
\renewcommand{\p@enumiv}{\p@enumiii\theenumiii}
\newcommand\labelitemi{\textbullet}
\newcommand\labelitemii{\normalfont\bfseries \textendash}
\newcommand\labelitemiii{\textasteriskcentered}
\newcommand\labelitemiv{\textperiodcentered}
\newenvironment{description}{%
 \list{}{%
   \labelwidth=\leftmargin
   \labelsep=1zw
   \advance \labelwidth by -\labelsep
   \let \makelabel=\descriptionlabel}}{\endlist}
\newcommand*\descriptionlabel[1]{\normalfont\headfont #1\hfil}
\newenvironment{abstract}{%
 \begin{list}{}{%
   \listparindent=1zw
   \itemindent=\listparindent
   \rightmargin=0pt
   \leftmargin=5zw}\item[]}{\end{list}\vspace{\baselineskip}}
\newenvironment{verse}{%
 \let \\=\@centercr
 \list{}{%
   \itemsep \z@
   \itemindent -2zw % : -1.5em
   \listparindent\itemindent
   \rightmargin \z@
    \advance\leftmargin 2zw}% : 1.5em
 \item\relax}{\endlist}
\newenvironment{quotation}{%
 \list{}{%
   \listparindent\parindent
   \itemindent\listparindent
    \rightmargin \z@}%
 \item\relax}{\endlist}
\newenvironment{quote}%
  {\list{}{\rightmargin\z@}\item\relax}{\endlist}
\def\@begintheorem#1#2{\trivlist
  \item[\hskip \labelsep{\bfseries #1\ #2}]}
\def\@opargbegintheorem#1#2#3{\trivlist
     \item[\hskip \labelsep{\bfseries #1\ #2\ (#3)}]}
\newenvironment{titlepage}{%
```

```
\cleardoublepage
   \if@twocolumn
      \@restonecoltrue\onecolumn
   \else
      \@restonecolfalse\newpage
   \fi
   \thispagestyle{empty}%
   \setcounter{page}\@ne
 }%
 {\if@restonecol\twocolumn \else \newpage \fi
   \if@twoside\else
      \setcounter{page}\@ne
   \fi}
\newcommand{\appendix}{\par
 \setcounter{chapter}{0}%
 \setcounter{section}{0}%
 \gdef\@chapapp{\appendixname}%
 \gdef\@chappos{}%
  \gdef\thechapter{\@Alph\c@chapter}}
\setlength\arraycolsep{5\p@}
\setlength\tabcolsep{6\p@}
\setlength\arrayrulewidth{.4\p@}
\setlength\doublerulesep{2\p@}
\setlength\tabbingsep{\labelsep}
\skip\@mpfootins = \skip\footins
\setlength\fboxsep{3\p@}
\setlength\fboxrule{.4\p@}
```
## 8  $\delta$

```
article \overline{C}\@addtoreset{equation}{article}
     jsbook.cls
\@addtoreset{equation}{chapter}
\renewcommand\theequation
  {\ifnum \c@chapter>\z@ \thechapter.\fi \@arabic\c@equation}
\newcounter{figure}[chapter]
\renewcommand \thefigure
    {\ifnum \c@chapter>\z@ \thechapter.\fi \@arabic\c@figure}
\def\fps@figure{tbp}
\def\ftype@figure{1}
\def\ext@figure{lof}
\def\fnum@figure{\figurename\nobreak\thefigure}
\newenvironment{figure}%
             {\@float{figure}}%
              {\end@float}
\newenvironment{figure*}%
```

```
{\@dblfloat{figure}}%
               {\end@dblfloat}
\newcounter{table}[chapter]
\renewcommand \thetable
     {\ifnum \c@chapter>\z@ \thechapter.\fi \@arabic\c@table}
\def\fps@table{tbp}
\def\ftype@table{2}
\def\ext@table{lot}
\def\fnum@table{\tablename\nobreak\thetable}
\newenvironment{table}%
               {\@float{table}}%
               {\end@float}
\newenvironment{table*}%
               {\@dblfloat{table}}%
               {\end@dblfloat}
\newlength\abovecaptionskip
\newlength\belowcaptionskip
\setlength\abovecaptionskip{5\p@} % : 10\p@
\setlength\belowcaptionskip{5\p@} % : 0\p@
\long\def\@makecaption#1#2{{\small
  \advance\leftskip1cm
 \advance\rightskip1cm
 \vskip\abovecaptionskip
 \sbox\@tempboxa{#1\hskip1zw\relax #2}%
 \ifdim \wd\@tempboxa <\hsize \centering \fi
 #1\hskip1zw\relax #2\par
 \vskip\belowcaptionskip}}
\DeclareOldFontCommand{\mc}{\normalfont\mcfamily}{\mathmc}
\DeclareOldFontCommand{\gt}{\normalfont\gtfamily}{\mathgt}
\label{thm:main} $$\DeclarellFontCommand{\rm}{\normal{}\rm{ant}{\rmfamily}}_{\mathrm{}\rm}$$\DeclareOldFontCommand{\sf}{\normalfont\sffamily}{\mathsf}
\Declare0ldFontCommand{\tt}{\normalfont\ttfamily}{\mathtt}
\label{thm:main} $$\DeclarellFontCommand{}bf}{\normal{af}{\nfor tCumand}$$\Declare01dFontCommand{\it}{\normalfont\itshape}{\mathit}
\DeclareOldFontCommand{\sl}{\normalfont\slshape}{\@nomath\sl}
\DeclareOldFontCommand{\sc}{\normalfont\scshape}{\@nomath\sc}
\DeclareRobustCommand*{\cal}{\@fontswitch\relax\mathcal}
\DeclareRobustCommand*{\mit}{\@fontswitch\relax\mathnormal}
\newcommand\@pnumwidth{1.55em}
\newcommand\@tocrmarg{2.55em}
\newcommand\@dotsep{4.5}
\setcounter{tocdepth}{1}
\newcommand{\tableofcontents}{%
 \if@twocolumn
   \@restonecoltrue\onecolumn
 \else
   \@restonecolfalse
 \fi
  \chapter*{\contentsname}%
```

```
\@mkboth{\contentsname}{}%
  \@starttoc{toc}%
  \if@restonecol\twocolumn\fi
}
```
## 9 論文集目次

 $9.1$ 

#### $\lambda$ l@part  $\lambda$

```
\newcommand*{\l@part}[1]{%
  \ifnum \c@tocdepth >-2\relax
    \addpenalty{-\@highpenalty}%
    \addvspace{1.25em \@plus\p@}% 2.25em
    \begingroup
      \begin{center}%
       \bfseries #1%
      \end{center}%
      \par
    \endgroup
  \setminusfi}
```
#### $9.2$

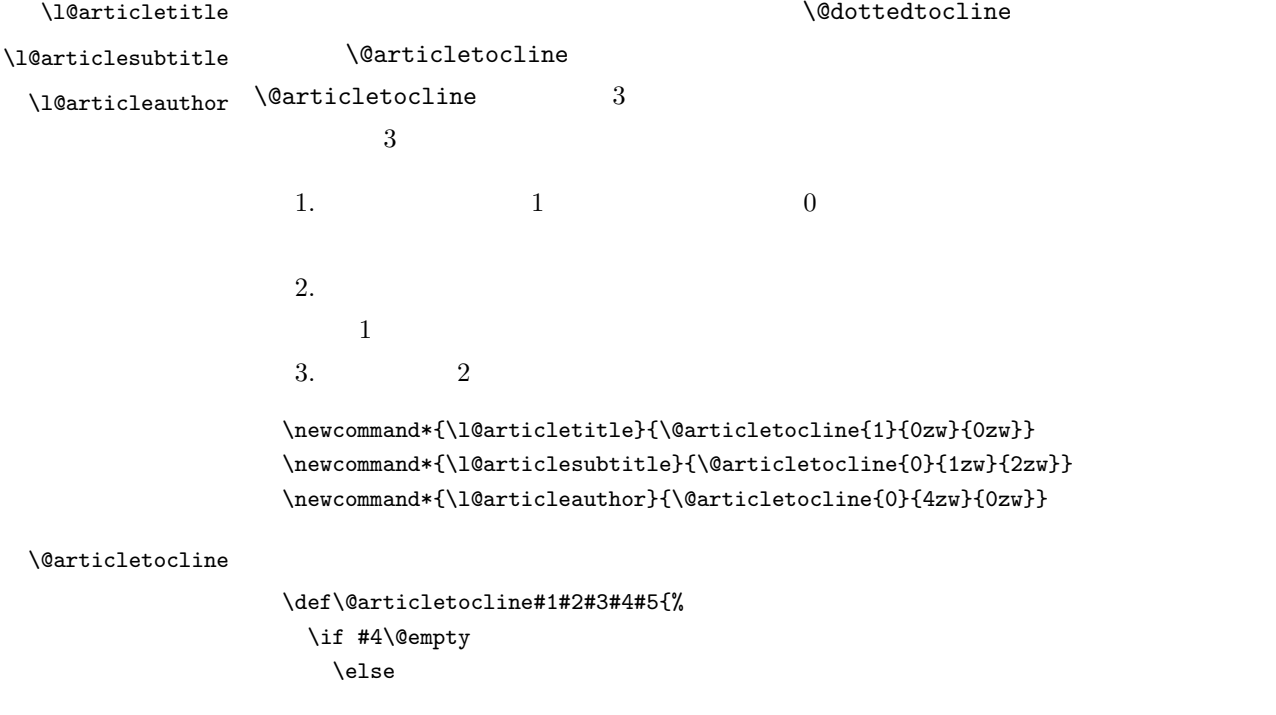

```
\ifnum #1=\@ne
      \addvspace{1.0em \@plus\p@}
      \else
    \fi
    {\leftskip #2\relax \rightskip \@tocrmarg \parfillskip -\rightskip
      \parindent #2\relax\@afterindenttrue
    \interlinepenalty\@M
    \leavevmode
    \@lnumwidth #3\relax
    \advance\leftskip \@lnumwidth \null\nobreak\hskip-\leftskip
      {#4}%
      \ifnum #1=\@ne
        \nobreak\hfil\nobreak\hbox to\@pnumwidth{\hss#5}%
        \else
        \nobreak\hfil\nobreak\hbox to\@pnumwidth{\hss}%
      \fi%
    \par
    }%
  \fi%
}
```
9.3

#### $\verb|\tableofarticles| \label{thm:tableofarticles}$

\@starttoc

```
\def\tableofarticles{%
  \clearpage
  \chapter*{\contentsname}%
  \@mkboth{\contentsname}{}%
  \thispagestyle{empty}%
  \@starttoc{gtc}%
  \clearpage}
      jsbook.cls
\newcommand*{\l@chapter}[2]{%
 \ifnum \c@tocdepth >\m@ne
   \addpenalty{-\@highpenalty}%
   \addvspace{1.0em \@plus\p@}
   \begingroup
     \parindent\z@
     \rightskip\@tocrmarg
     \parfillskip-\rightskip
     \leavevmode\headfont
     \setlength\@lnumwidth{4.683zw}%
     \advance\leftskip\@lnumwidth \hskip-\leftskip
     #1\nobreak\hfil\nobreak\hbox to\@pnumwidth{\hss#2}\par
```

```
\penalty\@highpenalty
    \endgroup
 \fi}
\newcommand*{\l@section}{\@dottedtocline{1}{1zw}{3.683zw}}
\newcommand*{\l@subsection} {\@dottedtocline{2}{3.8em}{3.2em}}
\newcommand*{\l@subsubsection}{\@dottedtocline{3}{7.0em}{4.1em}}
\newcommand*{\l@paragraph} {\@dottedtocline{4}{10em}{5em}}
\newcommand*{\l@subparagraph} {\@dottedtocline{5}{12em}{6em}}
\newdimen\@lnumwidth
\def\numberline#1{\hb@xt@\@lnumwidth{#1\hfil}\hspace{0pt}}
\def\@dottedtocline#1#2#3#4#5{\ifnum #1>\c@tocdepth \else
 \vskip \z@ \@plus.2\p@
 {\leftskip #2\relax \rightskip \@tocrmarg \parfillskip -\rightskip
   \parindent #2\relax\@afterindenttrue
  \interlinepenalty\@M
  \leavevmode
  \@lnumwidth #3\relax
   \advance\leftskip \@lnumwidth \null\nobreak\hskip -\leftskip
   {#4}\nobreak
   \leaders\hbox{$\m@th \mkern \@dotsep mu\hbox{.}\mkern \@dotsep
      mu$}\hfill \nobreak\hb@xt@\@pnumwidth{%
        \hfil\normalfont \normalcolor #5}\par}\fi}
```

```
\Omegaundottedtocline 1
```

```
\def\@undottedtocline#1#2#3#4#5{\ifnum #1>\c@tocdepth \else
 \vskip \z@ \@plus.2\p@
 {\leftskip #2\relax \rightskip \@tocrmarg \parfillskip -\rightskip
   \parindent #2\relax\@afterindenttrue
  \interlinepenalty\@M
  \leavevmode
  \@lnumwidth #3\relax
  \advance\leftskip \@lnumwidth \null\nobreak\hskip -\leftskip%
   {#4}\nobreak\hfil\nobreak\par}\fi}
      jsbook.cls
\newcommand{\listoffigures}{%
```

```
\if@twocolumn\@restonecoltrue\onecolumn
  \else\@restonecolfalse\fi
  \chapter*{\listfigurename}%
  \@mkboth{\listfigurename}{}%
  \@starttoc{lof}%
  \if@restonecol\twocolumn\fi
}
\newcommand*{\l@figure}{\@dottedtocline{1}{1zw}{3.683zw}}
\newcommand{\listoftables}{%
  \if@twocolumn\@restonecoltrue\onecolumn
  \else\@restonecolfalse\fi
```
\chapter\*{\listtablename}%

```
\@mkboth{\listtablename}{}%
  \@starttoc{lot}%
  \if@restonecol\twocolumn\fi
}
\let\l@table\l@figure
\newdimen\bibindent
\setlength\bibindent{2zw}
\newenvironment{thebibliography}[1]{%
  \global\let\presectionname\relax
  \global\let\postsectionname\relax
  \chapter*{\bibname}\@mkboth{\bibname}{}%
  \addcontentsline{toc}{chapter}{\bibname}%
  \list{\@biblabel{\@arabic\c@enumiv}}%
        {\settowidth\labelwidth{\@biblabel{#1}}%
         \leftmargin\labelwidth
         \advance\leftmargin\labelsep
         \@openbib@code
         \usecounter{enumiv}%
         \let\p@enumiv\@empty
         \renewcommand\theenumiv{\@arabic\c@enumiv}}%
   \sloppy
   \clubpenalty4000
   \@clubpenalty\clubpenalty
   \widowpenalty4000%
   \sfcode'\.\@m}
  {\def\@noitemerr
    {\@latex@warning{Empty 'thebibliography' environment}}%
   \endlist}
\newcommand{\newblock}{\hskip .11em\@plus.33em\@minus.07em}
\let\@openbib@code\@empty
\newenvironment{theindex}{% 3
    \if@twocolumn
      \onecolumn\@restonecolfalse
    \else
      \clearpage\@restonecoltrue
    \fi
    \columnseprule.4pt \columnsep 2zw
    \ifx\multicols\@undefined
      \twocolumn[\@makeschapterhead{\indexname}%
      \addcontentsline{toc}{chapter}{\indexname}]%
    \else
      \ifdim\textwidth<\fullwidth
        \setlength{\evensidemargin}{\oddsidemargin}
        \setlength{\textwidth}{\fullwidth}
        \setlength{\linewidth}{\fullwidth}
        \begin{multicols}{3}[\chapter*{\indexname}%
        \addcontentsline{toc}{chapter}{\indexname}]%
      \else
        \begin{multicols}{2}[\chapter*{\indexname}%
```

```
\addcontentsline{toc}{chapter}{\indexname}]%
     \fi
   \fi
   \@mkboth{\indexname}{}%
   \plainifnotempty % \thispagestyle{plain}
   \parindent\z@
   \parskip\z@ \@plus .3\p@\relax
   \let\item\@idxitem
   \raggedright
   \footnotesize\narrowbaselines
 }{
   \ifx\multicols\@undefined
     \if@restonecol\onecolumn\fi
   \else
     \end{multicols}
   \fi
    \clearpage
 }
\newcommand{\@idxitem}{\par\hangindent 4zw} % 40pt
\newcommand{\subitem}{\@idxitem \hspace*{2zw}} % 20pt
\newcommand{\subsubitem}{\@idxitem \hspace*{3zw}} % 30pt
\newcommand{\indexspace}{\par \vskip 10\p@ \@plus5\p@ \@minus3\p@\relax}
\newcommand\seename{\if@english see\else \fi}
\newcommand\alsoname{\if@english see also\else \fi}
\let\footnotes@ve=\footnote
\def\footnote{\inhibitglue\footnotes@ve}
\let\footnotemarks@ve=\footnotemark
\def\footnotemark{\inhibitglue\footnotemarks@ve}
\def\thefootnote{\ifnum\c@footnote>\z@\leavevmode
  \@arabic\c@footnote\fi}
\def\@makefnmark{\hbox{\textsuperscript{\lower.5ex\hbox{*}\@thefnmark}}}
\renewcommand{\footnoterule}{%
 \kern-3\p@
 \hrule width .4\columnwidth
 \kern 2.6\p@}
```
## 10  $\overline{a}$  10  $\overline{b}$  10  $\overline{b}$  10  $\overline$

```
article \overline{C}\@addtoreset{footnote}{article}
     jsbook.cls
\@addtoreset{footnote}{chapter}
\long\def\@footnotetext{%
 \insert\footins\bgroup
   \normalfont\footnotesize
   \interlinepenalty\interfootnotelinepenalty
   \splittopskip\footnotesep
```

```
\splitmaxdepth \dp\strutbox \floatingpenalty \@MM
   \hsize\columnwidth \@parboxrestore
   \protected@edef\@currentlabel{%
       \csname p@footnote\endcsname\@thefnmark
   }%
   \color@begingroup
      \@makefntext{%
        \rule\z@\footnotesep\ignorespaces}%
      \futurelet\next\fo@t}
\def\fo@t{\ifcat\bgroup\noexpand\next \let\next\f@@t
                                \else \let\next\f@t\fi \next}
\def\f@@t{\bgroup\aftergroup\@foot\let\next}
\def\f@t#1{#1\@foot}
\def\@foot{\@finalstrut\strutbox\color@endgroup\egroup}
\newcommand\@makefntext[1]{%
 \advance\leftskip 3zw
 \parindent 1zw
  \noindent
 \llap{\@makefnmark\hskip0.3zw}#1}
\def\@inhibitglue{%
 \futurelet\@let@token\@@inhibitglue}
\def\@@inhibitglue{%
 \ifx\@let@token
   \inhibitglue
 \else
   \ifx\@let@token
      \inhibitglue
   \else
      \ifx\@let@token
       \inhibitglue
      \else
       \ifx\@let@token
         \inhibitglue
       \fi
      \fi
   \fi
 \fi}
\let\everyparhook=\@inhibitglue
\AtBeginDocument{\everypar{\everyparhook}}
\def\@doendpe{%
 \@endpetrue
 \def\par{%
   \@restorepar\everypar{\everyparhook}\par\@endpefalse}%
  \everypar{{\setbox\z@\lastbox}\everypar{\everyparhook}\@endpefalse\everyparhook}}
\def\@item[#1]{%
 \if@noparitem
   \@donoparitem
 \else
   \if@inlabel
```

```
\indent \par
 \fi
 \ifhmode
    \unskip\unskip \par
 \fi
 \if@newlist
    \if@nobreak
      \@nbitem
    \else
      \addpenalty\@beginparpenalty
      \addvspace\@topsep
      \addvspace{-\parskip}%
    \fi
 \else
    \addpenalty\@itempenalty
    \addvspace\itemsep
 \fi
 \global\@inlabeltrue
\sqrt{fi}\everypar{%
 \@minipagefalse
 \global\@newlistfalse
 \if@inlabel
    \global\@inlabelfalse
    {\setbox\z@\lastbox
    \ifvoid\z@
       \kern-\itemindent
     \fi}%
    \box\@labels
    \penalty\z@
 \fi
 \if@nobreak
    \@nobreakfalse
    \clubpenalty \@M
 \else
    \clubpenalty \@clubpenalty
    \everypar{\everyparhook}%
 \fi\everyparhook}%
\if@noitemarg
 \@noitemargfalse
 \if@nmbrlist
    \refstepcounter\@listctr
 \fi
\fi
\sbox\@tempboxa{\makelabel{#1}}%
\global\setbox\@labels\hbox{%
 \unhbox\@labels
 \hskip \itemindent
 \hskip -\labelwidth
```

```
\hskip -\labelsep
   \ifdim \wd\@tempboxa >\labelwidth
      \box\@tempboxa
   \else
      \hbox to\labelwidth {\unhbox\@tempboxa}%
   \chifi
   \hskip \labelsep}%
  \ignorespaces}
\def\@afterheading{%
 \@nobreaktrue
 \everypar{%
   \if@nobreak
      \@nobreakfalse
      \clubpenalty \@M
     \if@afterindent \else
        {\setbox\z@\lastbox}%
      \fi
   \else
      \clubpenalty \@clubpenalty
      \everypar{\everyparhook}%
   \fi\everyparhook}}
\def\@gnewline #1{%
 \ifvmode
   \@nolnerr
  \else
   \unskip \reserved@e {\reserved@f#1}\nobreak \hfil \break \null
   \inhibitglue \ignorespaces
 \fi}
\def\ #1{\hbox{$\m@th$%
 \csname S@\f@size\endcsname
 \fontsize\sf@size\z@
 \math@fontsfalse\selectfont
 #1}}
\def\ \#1{\{\sbox\t0 T\vbox\t0\nt0}{\ f#1}\vss}}\def\cmrTeX{%
 \ifdim \fontdimen\@ne\font >\z@
   T\kern-.25em\lower.5ex\hbox{E}\kern-.125emX\@
 \else
   T\kern-.1667em\lower.5ex\hbox{E}\kern-.125emX\@
 \fi}
\def\cmrLaTeX{%
 \ifdim \fontdimen\@ne\font >\z@
   L\kern-.32em\
{A}\kern-.22em\cmrTeX
 \else
   L\kern-.36em\<br>{A}\ker-.15em\cmrTeX
 \{f_i\}\def\sfTeX{T\kern-.1em\lower.4ex\hbox{E}\kern-.07emX\@}
\label{thm:asymptotic} $$\def\sfLaTeX{L\kern-.25em}  {A}\kern-.08em\sfTeX}\def\ptmTeX{%
```

```
\ifdim \fontdimen\@ne\font >\z@
   T\kern-.12em\lower.37ex\hbox{E}\kern-.02emX\@
  \else
   T\kern-.07em\lower.37ex\hbox{E}\kern-.05emX\@
  \fi}
\def\ptmLaTeX{%
 \ifdim \fontdimen\@ne\font >\z@
   L\ker - .2em\ (A}\ker - .1em\ptmTeV\else
   L\kern-.3em\ {A}\kern-.1em\ptmTeX
  \fi}
\def\pncTeX{%
 \ifdim \fontdimen\@ne\font >\z@
   T\kern-.2em\lower.5ex\hbox{E}\kern-.08emX\@
  \else
   T\kern-.13em\lower.5ex\hbox{E}\kern-.13emX\@
  \{f_i\}\def\pncLaTeX{%
 \ifdim \fontdimen\@ne\font >\z@
   L\ker<sub>n</sub>-.3em\ (A)\ker<sub>n</sub>-.1em\cdot<sub>pncTeX</sub>\else
   L\ker -3em\qquad \{A\}\ker -1em\cdot\operatorname{Dec}R\iota\def\pplTeX{%
 \ifdim \fontdimen\@ne\font >\z@
   T\kern-.17em\lower.32ex\hbox{E}\kern-.15emX\@
  \else
   T\kern-.12em\lower.34ex\hbox{E}\kern-.1emX\@
  \fi}
\def\pplLaTeX{%
  \ifdim \fontdimen\@ne\font >\z@
   L\kern-.27em\<br>{A}\kern-.12em\pplTeX
 \else
   L\kern-.3em\ {A}\kern-.15em\pplTeX
  \fi}
\DeclareRobustCommand{\TeX}{%
  \def\@tempa{cmr}%
  \ifx\f@family\@tempa\cmrTeX
 \else
    \def\@tempa{ptm}%
   \ifx\f@family\@tempa\ptmTeX
   \else
      \def\@tempa{txr}%
      \ifx\f@family\@tempa\ptmTeX
      \else
        \def\@tempa{pnc}%
        \ifx\f@family\@tempa\pncTeX
        \else
          \def\@tempa{ppl}%
```

```
\ifx\f@family\@tempa\pplTeX
         \else\sfTeX
         \fi
       \fi
      \fi
   \fi
 \{f_i\}\DeclareRobustCommand{\LaTeX}{%
 \def\@tempa{cmr}%
 \ifx\f@family\@tempa\cmrLaTeX
 \else
   \def\@tempa{ptm}%
   \ifx\f@family\@tempa\ptmLaTeX
   \else
      \def\@tempa{txr}%
      \ifx\f@family\@tempa\ptmLaTeX
      \else
        \def\@tempa{pnc}%
       \ifx\f@family\@tempa\pncLaTeX
       \else
         \def\@tempa{ppl}%
         \ifx\f@family\@tempa\pplLaTeX
         \else\sfLaTeX
         \fi
       \fi
      \fi
   \fi
 \fi}
\DeclareRobustCommand{\LaTeXe}{$\mbox{%
 \if b\expandafter\@car\f@series\@nil\boldmath\fi
 \LaTeX\kern.15em2\raisebox{-.37ex}{$\textstyle\varepsilon$}}$}
\def\pTeX{p\kern-.05em\TeX}
\def\pLaTeX{p\LaTeX}
\def\pLaTeXe{p\LaTeXe}
\def\AmSTeX{\protect\AmS-\protect\TeX{}}
\DeclareRobustCommand{\BibTeX}{B\kern-.05em\ {I\kern-.025em B}%
  \ifx\f@family\cmr\kern-.08em\else\kern-.15em\fi\TeX}
\DeclareRobustCommand{\SliTeX}{%
 S\kern-.06emL\kern-.18em\{I}\ker n - .03em\TeV\let\ltx@ifnextchar\@ifnextchar
\def\ProvidesFile#1{%
 \begingroup
   \catcode'\ 10 %
   \ifnum \endlinechar<256 %
      \ifnum \endlinechar>\m@ne
       \catcode\endlinechar 10 %
      \fi
   \fi
```

```
\@makeother\/%
    \@makeother\&%
    \ltx@ifnextchar[{\@providesfile{#1}}{\@providesfile{#1}[]}}
\newcommand{\prepartname}{\if@english Part~\else \fi}
\newcommand{\postpartname}{\if@english\else \fi}
\newcommand{\prechaptername}{\if@english Chapter~\else \fi}
\newcommand{\postchaptername}{\if@english\else \fi}
\newcommand{\presectionname}{}%
\newcommand{\postsectionname}{}%
\newcommand{\contentsname}{\if0em{def\}if@english Contents\leqslant\n  if?\newcommand{\listfigurename}{\if@english List of Figures\else \fi}
\newcommand{\listtable}{\ifnextchar[{\@model{T}}{\def\thinspace\relbreak\hspace{0.15em}}\def\thinspace\relbreak\hspace{0.15em}}\isht\; holds\els\els}\newcommand{\ref{right}(\refname)}{\iff\ref{math}\newcommand{\b{himme}{ifoenglish Bibliography}else\newcommand{\ind}(Xindexname){\label{def:1} Index\else \{i\}\newcommand{\figurename}{\if@english Fig.~\else \fi}
\newcommand{\tablename}{\if@english Table.~\else \fi}
\newcommand{\ap{rightx^}{a}}\neq \newif\if \\newif\if \\newif\idmoving \true
\det \{\ \} true}
\det \ {\ {\ } false}
\newcount\heisei \heisei\year \advance\heisei-1988\relax
\def\today{%
  \if@english
    \ifcase\month\or
      January\or February\or March\or April\or May\or June\or
      July\or August\or September\or October\or November\or December\fi
      \space\number\day, \number\year
  \else
    \mathcal{L}\number\year
      \number\month
      \number\day
    \else
         \number\heisei
      \number\month
      \number\day
    \fi
  \fi}
\hyphenation{ado-be post-script ghost-script phe-nom-e-no-log-i-cal man-u-script}
\if@report \pagestyle{plain} \else \pagestyle{headings} \fi
\pagenumbering{arabic}
\if@twocolumn
  \twocolumn
  \sloppy
  \flushbottom
\else
  \onecolumn
  \raggedbottom
```

```
42
```

```
\fi
\if@slide
  \renewcommand\kanjifamilydefault{\gtdefault}
  \verb|\remewcommand\familydefault{\sfdefault}|\raggedright
  \xkanjiskip=0.1em\relax
\fi
```
## $11$   $\ldots$

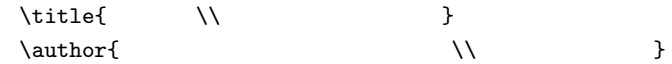

#### 12

```
\label{thm:main}
```
#### $\phi$

```
\def\publishdate#1{\gdef\@publishdate{#1}}
\def\@publishdate{\relax}
```

```
\newcommand{\okuzuke}{%
 \begin{flushright}
  \setlength{\arrayrulewidth}{2.0pt}
  \begin{tabular}{ll}
   \label{thm:2} \multicolumn{2}{l}{\ruby{ \qquad \qquad\} II}\\ \hline
   \mathcal{2}{1}{\@publishdate{} }
   & \\
   \text{textgt}{ and \text{textgt}} &
   \& \&\& 113-0033 7-3-1\\
   & Tel: 03-5841-3855 (1)
   & Mail: \texttt{l\_glc@l.u-tokyo.ac.jp}\\ \hline
  \end{tabular}
 \end{flushright}
}
```